## SAP ABAP table BBPS TRIGG SEL {Billing order selection}

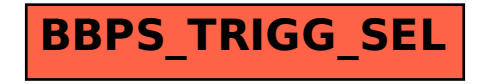